Roman Kern

706.015 - Introduction to Scientific Working

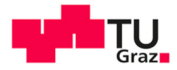

**SCIENCE** PASSION TECHNOLOGY

How to learn and stay up-to-date with a research field?

### <span id="page-2-0"></span>Introduction

### About

How You Should Read Research Papers According To Andrew Ng (Stanford Deep Learning Lectures)

### Consider watching the original video: <https://www.youtube.com/watch?v=733m6qBH-jI&t> Or, read the summary by Richmond Alake: [https://towardsdatascience.com/](https://towardsdatascience.com/how-you-should-read-research-papers-according-to-andrew-ng-stanford-deep-learning-lectures-98ecbd3ccfb3) how-you-should-read-research-papers-according-to-andrew-ng-stanford-deep-learning-lecture

# Introduction

### How many papers should one read?

- 5-20 papers  $\mathbf{r}$ 
	- Basic understanding  $\blacksquare$
- 50-100 papers  $\blacksquare$ 
	- Very good understanding (of the domain/field)  $\blacksquare$

#### Suggestion

Since reading 100 papers in one go it quite much  $\Rightarrow$  create a **shortlist**, and focus on reading the resources from the shortlist!

# Sources of Papers

- What platforms to use?  $\overline{\mathbb{R}}$ 
	- Scopus  $\blacksquare$
	- Google Scholar (only 60%)  $\blacksquare$
- Based on persons  $\overline{\phantom{a}}$ 
	- DBLP  $\blacksquare$
	- Personal home page  $\blacksquare$

# Sources of Papers

- Conference organisers  $\blacksquare$ 
	- How to find conferences?  $\blacksquare$ 
		- From published (seminal) papers m.
		- KDNuggets, WikiCfP m.
		- <https://www.kdnuggets.com/meetings/index.html> m.
- Thomas Reuters, highly influential scientists ranking  $\blacksquare$
- Recommender systems  $\blacksquare$ 
	- Mendeley Suggest  $\blacksquare$
	- Google Scholar  $\blacksquare$
- OpenKnowledgeMap  $\blacksquare$

# Sources of Papers

### Additional tips on finding papers

- Twitter, Reddit (machine learning, deep learning), ...
- ArXiv sanity
- Conferences
- Friends, coworkers, ...

### Create shortlist

- Collect relevant papers  $\blacksquare$
- Collect relevant blog entries/videos/...  $\blacksquare$
- ... there is no limit on how many you collect п
- But, then create a shortlist **The State**

### Searching for relevant papers

### Use academic search engines, etc.

### Curate shortlist

- Consider using a understanding table to track the progress  $\overline{\phantom{a}}$
- If a paper does not appear to be worthy to continue  $\blacksquare$ 
	- $\Rightarrow$  drop it from the shortlist  $\blacksquare$
- If additional papers, e.g., via citations, appear to be valuable  $\blacksquare$ 
	- $\Rightarrow$  add it to the shortlist  $\blacksquare$

### Reading sequence

Read multiple papers at the same time (hop around)

#### Understanding level

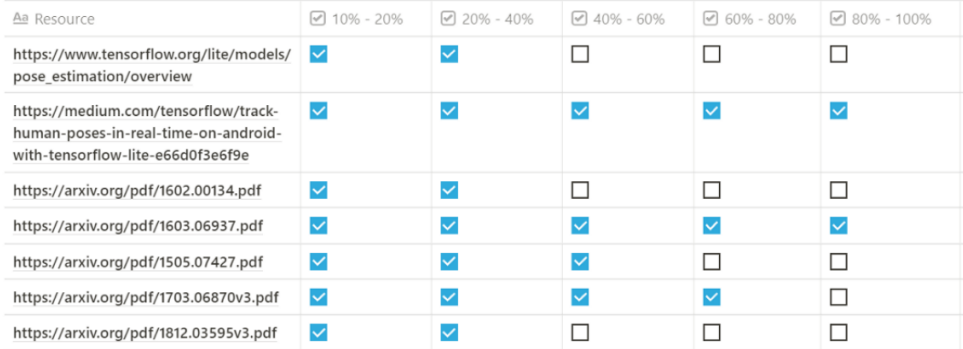

Updated Understanding level table of resources By Richmond Alake

# Reading a Single Paper

Suggestion

Instead of reading a paper a single time from top to bottom, read the paper multiple times, selectively! Note: At least three times.

# Reading a Single Paper

### First pass

- Selectively just read:  $\overline{\phantom{a}}$ 
	- 1. Title
	- 2. Abstract
	- 3. Figures
- Get an overview of the paper  $\overline{\phantom{a}}$

# Reading a Single Paper

### Second pass

- Selectively just read:  $\overline{\phantom{a}}$ 
	- 1. Introduction
	- 2. Conclusions
	- 3. Optionally, the figures
- Understanding of the contributions  $\overline{\phantom{a}}$

# Reading a Single Paper

### Third pass

- Selectively just read:  $\overline{\phantom{a}}$ 
	- 1. Remaining sections
	- 2. ... but may skip
		- Formulas m.
		- Technical terms, if alien m.
- Understanding of the work  $\blacksquare$

# Reading a Single Paper

### Additional passes

- Read sections, that were skipped  $\overline{\phantom{a}}$ 
	- Focus on math, algorithms, techniques, ...  $\blacksquare$
- In-depth understanding of the work  $\overline{\phantom{a}}$

# Reading a Single Paper

### Recap paper

- Write your own summary of  $\overline{\phantom{a}}$
- ... key discoveries/contributions  $\mathbf{r}$
- ... key insights/findings  $\overline{\phantom{a}}$
- ... main techniques  $\overline{\phantom{a}}$

# Fun Part

#### Test the strategy

Pick a paper (or one is being suggested), follow the strategy to read it and try to answer these questions:

- What did the authors try to accomplish?
- What were the key elements of the approach?
- What can you use yourself?
- What other reference do you want to follow?

**Recap:** 1. title, abstract, & figures  $\rightarrow$  2. introduction, & conclusions (maybe figures)  $\rightarrow$  3. other sections (skip math/complex stuff/details, related work)  $\rightarrow$  n. math, & complex stuff

### Understanding the complex parts

Tips for complex formulas, code

For understanding the mathematical/algorithmic/... underpinnings of a paper, try to rederive it yourself, or to reimplement it from scratch.

# Conclusions

- The more you read<sup>1</sup>  $\overline{\phantom{a}}$
- ... the more you can read<sup>2</sup>  $\blacksquare$

<sup>1</sup>on a regular basis

<sup>2</sup> due to more practice and in-depth understanding

# Thank You

For your attention!